## **نمىرج وصف المقرر**

**وصف المقرر**

يوفر وصف المقرر هذا إيجازاً مقتضياً ألهم خصائص المقرر ومخرجات التعلم المتوقعة من الطالب تحقيقها مبرهناً عما إذا كان قد حقق االستفادة القصوى من فرص التعلم المتاحة. والبد من الربط بينها وبين وصف البرنامج.

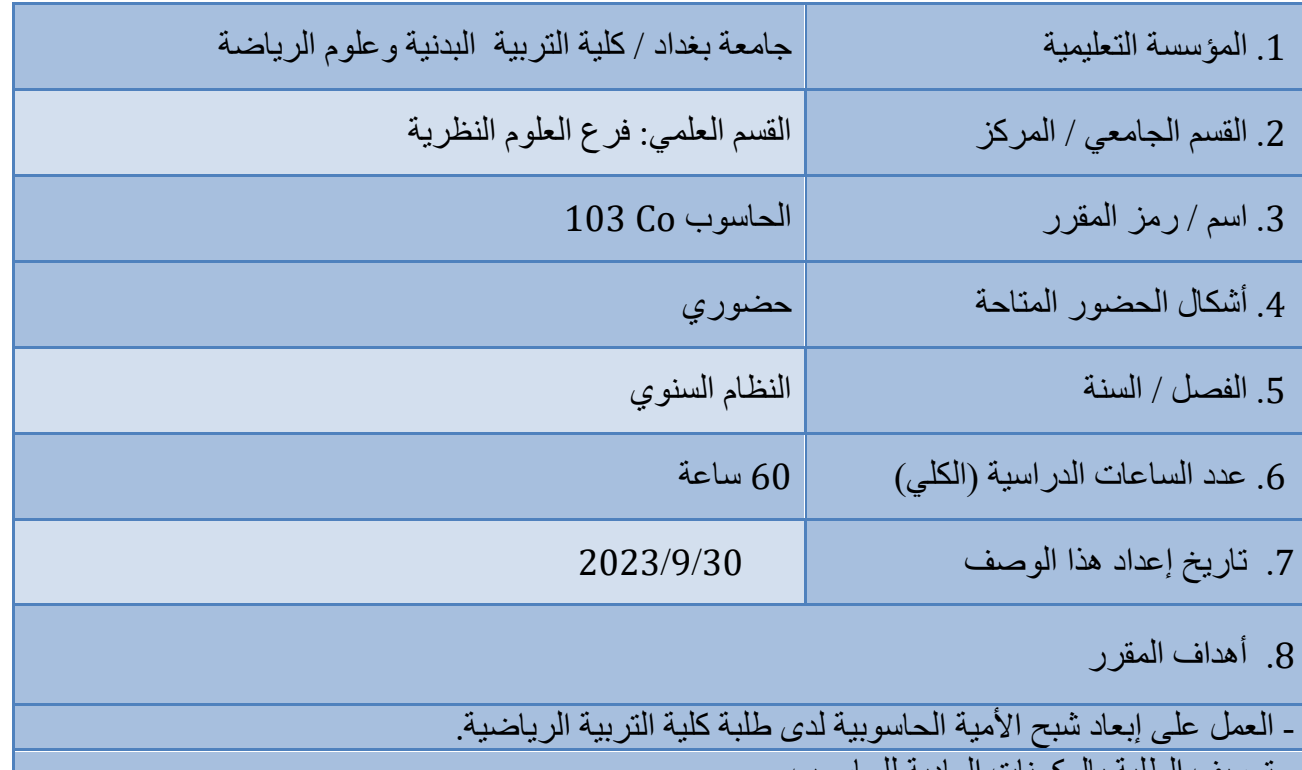

- نعريف الطلبه بالمكونات المادية للحاسوب.

- تعريف الطلبة بنظام التشغيل 7 windows والبرامج الاليكترونية - نعريف الطلبة حزمة مايكروسوفت أوفس (word +power point)

- الانترنت والتصفح والبريد الالكتروني

9. مخرجات النعلم وطرائق النعليم والنعلم والنقييم

أ- االىذاف انًؼشفْح أ1 ذًكْن انطهثح ين انؽصٌل ػهَ انًؼشفح انؼايح تًثادئ اصرؼًال انؽاصٌب . أ-2 ذًكْن انطهثح ين انؽصٌل ػهَ انًؼشفح فِ ذنصْة ًانؼًم ػهَ انثشايط االنْكرشًنْح. أ-3 ذًكْن انطهثح ين انؽصٌل ػهَ انًؼشفح صْانح انؽاصٌب ًطشائق انرؼايم يؼو. أ-4 ذًكْن انطهثح ين اصرؼًال شثح انًؼهٌياخ انذًنْح )االنرشند( ب - االىذاف انًياساذْح انخاصح تانًقشس ب 1 – اكرضاب انطهثح انًؼشفح ًانٌافْح تؼهى انؽاصٌب ًيكٌناذو. ب 2 – اكرضاب انطهثح انقاتهْح ػهَ اصرخذاو انؽاصٌب تانشكم األيصم. ب 3 – اكرضاب انطهثح انقاتهْح ػهَ ذنصْة انؽاصٌب ًانثشايط االنْكرشًنْح انًخرهفح. ب 4 - إكضاب انطهثح يياسج اصرخذاو االنرشند ًانثؽس تاصرخذاو يؽشكاخ انثؽس. طشائق انرؼهْى ًانرؼهى 1 – انششغ انٌافِ انؼًهِ ًاننظشُ ين قثم يذسس انًادج. 2 – اصرؼًال ًصائم انؼشض انؽذّصح ًاننًارض انرؼهًْْح. -3 انرطثْق انؼًهِ ين قثم انطهثح يغ ذصؽْػ األخطاء ين قثم يذسس انًادج طشائق انرقْْى -1 االيرؽاناخ انٌْيْح -2 االيرؽاناخ انفصهْح -3 االيرؽاناخ انضنٌّح -4 االيرؽاناخ انؼًهْح -5 انرقاسّش ًانثؽٌز ض-االىذاف انٌظذانْح ًانقًْْح. ض-1 ذؽاكِ انًٌاد اننظشّح شؼٌس انطهثح تاإلنًاو تاننٌاؼِ انًؼشفْح ًكْفْح ذطثْقيا ػًهْا ض-2 سفغ انقْى انًؼشفْح نهًٌاد انذساصْح ين خالل انرطثْق انؼًهِ ض-3 سفغ كفاءج انطهثح ًقاتهْاذيى انرذسّضْح فِ دسًس انرشتْح انشّاضْح اشناء انرطثْق ض-4 سفغ اننٌاؼِ انٌظذانْح نهطهثح ين خالل اقايح انًنافضاخ انشّاضْح ًانشؼٌس تانًضؤًنْح اذعاه االخشّن. طشائق انرؼهْى ًانرؼهى 1 – ين خالل انًناقشاخ ًانؽٌاس. 2 - ين خالل اإلفادج ين ًصائم انؼشض ًانرطثْق انؼًه.ِ 3 - ين خالل انرؽهْم انًنطقِ ًانرؼزّز ين قثم يذسس انًادج . طشائق انرقْْى -1 ذقْْى أداء انطهثح خالل انرطثْق انؼًه.ِ -2 ذقْْى ظٌدج اننقاشاخ انفكشّح نهطهثح. د - انًياساخ انؼايح ًانرأىْهْح انًنقٌنح ) انًياساخ األخشٍ انًرؼهقح تقاتهْح انرٌظْف ًانرطٌس انشخصِ (. د-1 إكضاب انطهثح انًؼشفح انشايهح فِ اصرخذاو انؽاصٌب. د-2 ذطثْق يا اكرضثو انطهثح ين يؼشفح فِ ذطٌّش قاتهْرو انشخصْح. د-3 نشش شقافح انًؼشفح تانؽاصٌب ًذطثْق انثشايط االنْكرشًنْح. د-4 ذطثْق انًؼشفح انًكرضثح نإلفادج ينيا فِ انؼًم ػهَ شثكح االنرشند ًانيٌاذف انزكْح.

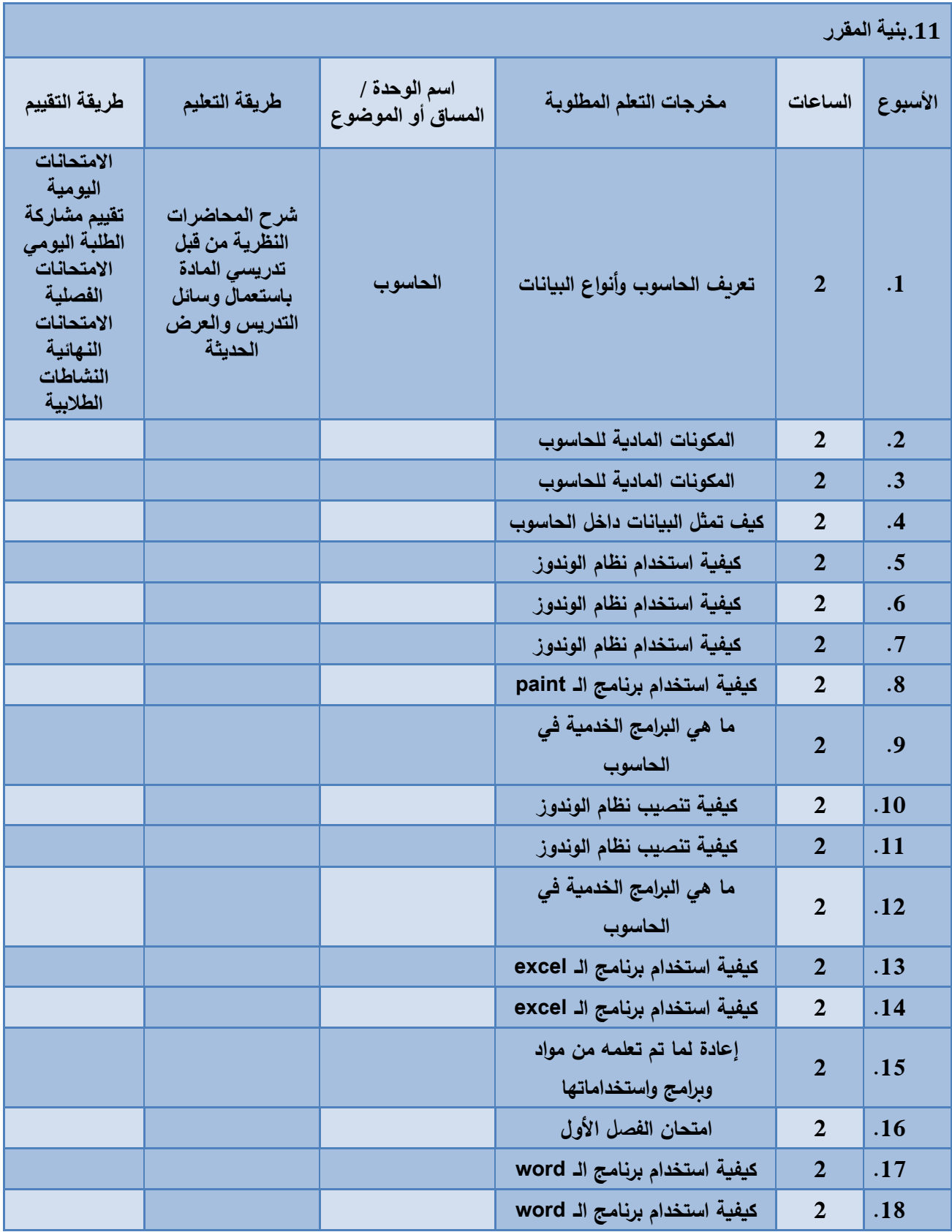

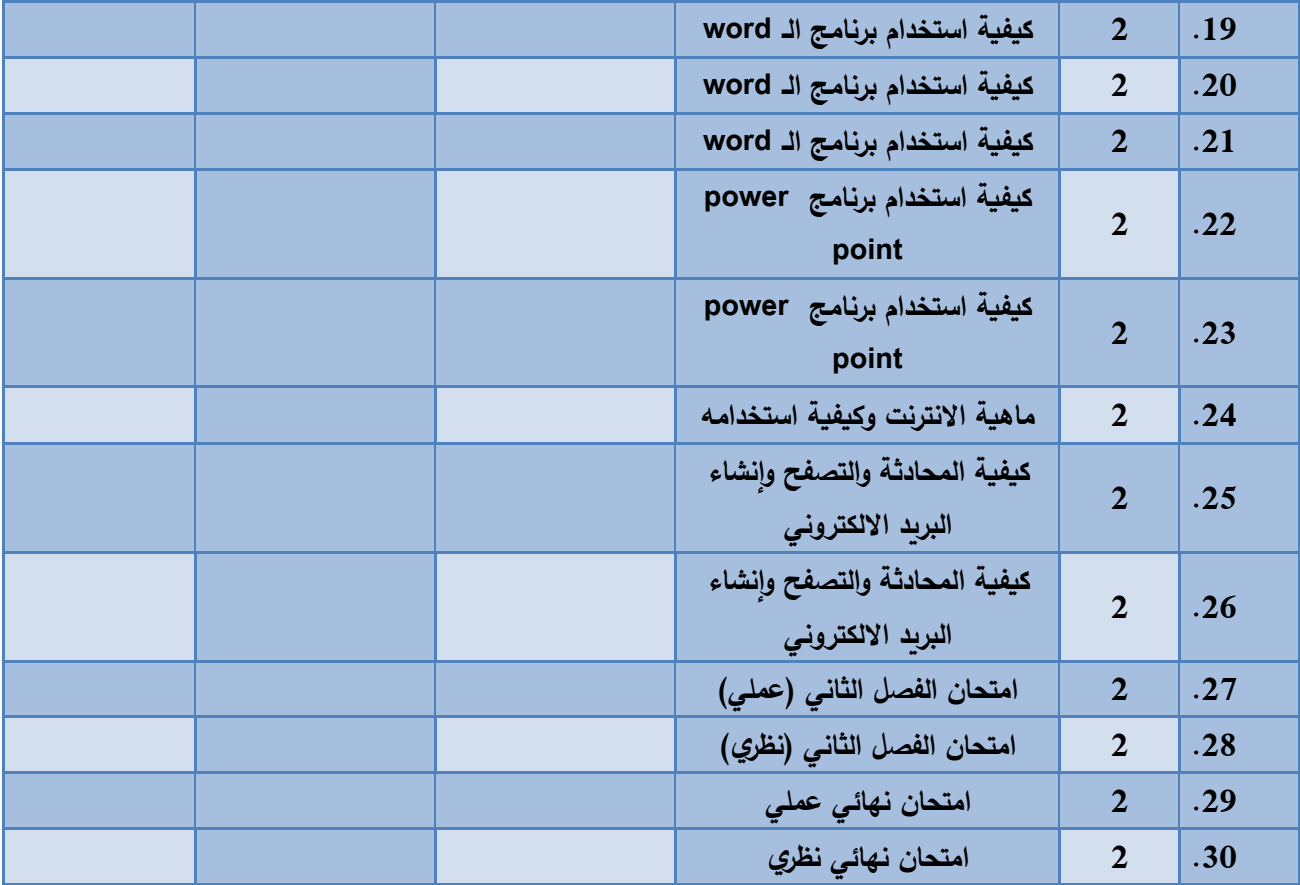

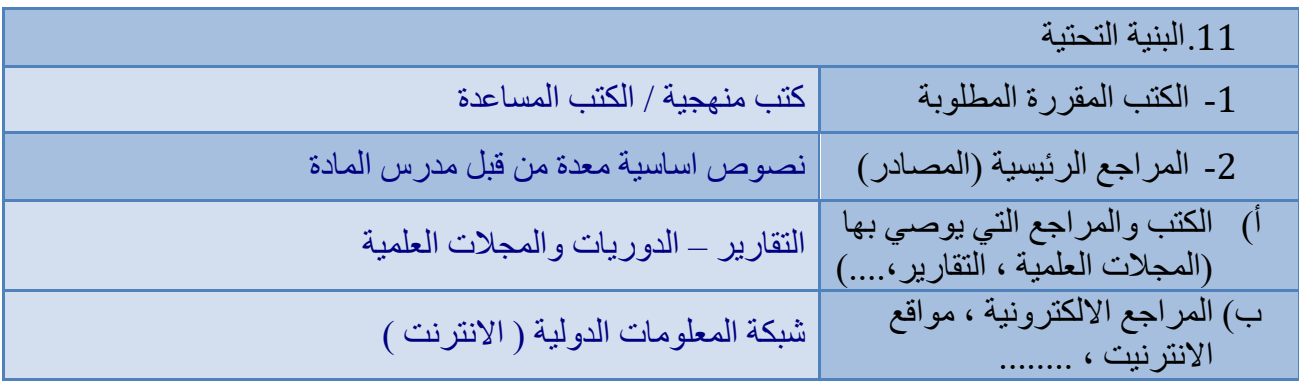

.<br>12. خطة تطوير المقرر الدراسي

**االطالع على اخر املصادر احلديثة والرتمجات احلديثة / االعتماد على امهات الكتب احلديثة والكتب التخصصية / استخدم وسائل عرض وشرح مفردات املادة التعليمية / اختيار املنصات االلكرتونية االكثر مالئمة واالسهل تعامال.**